## **Instruction for the Self-Check In process at**

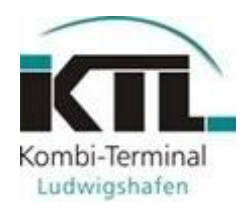

## Procedure for **pick-up**

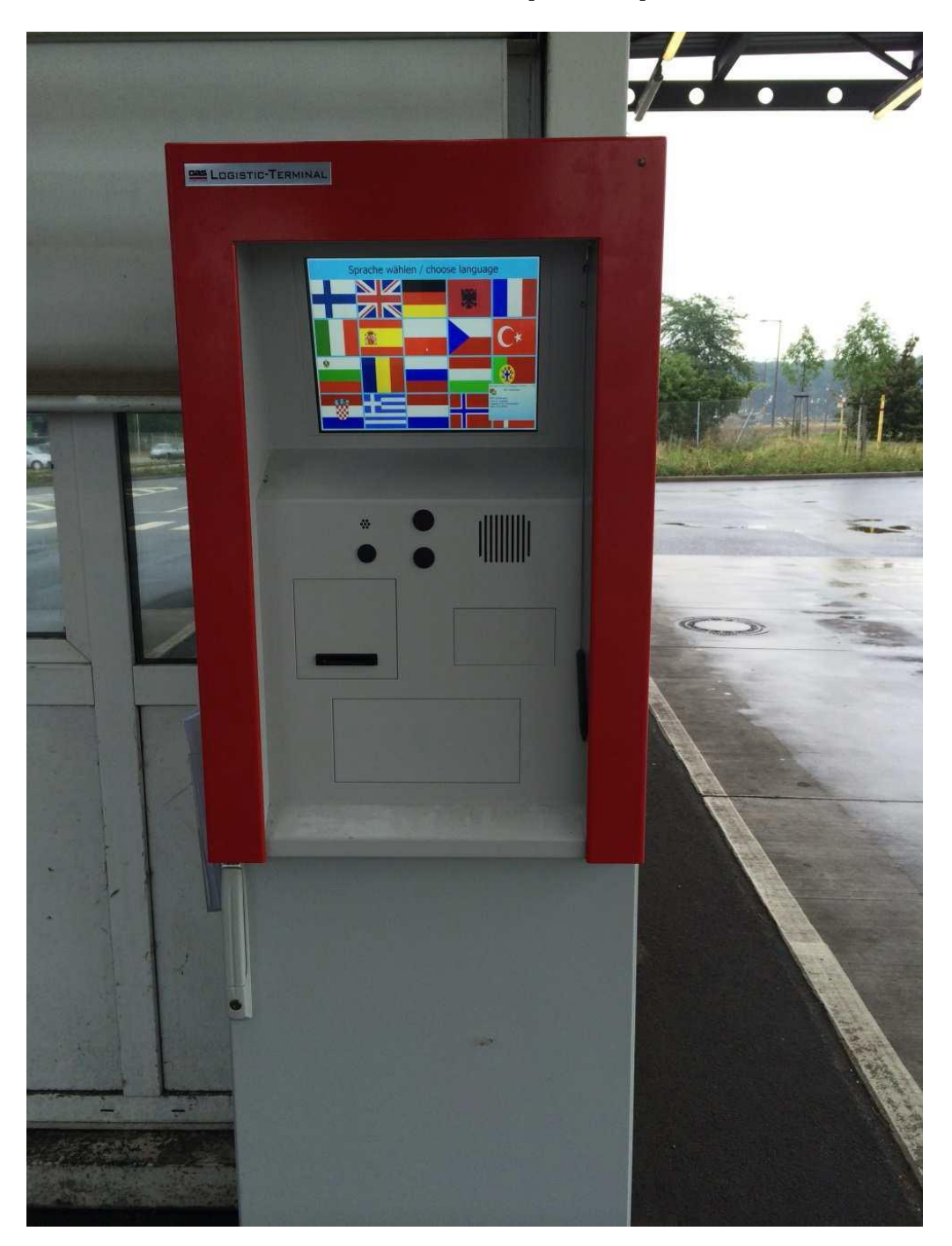

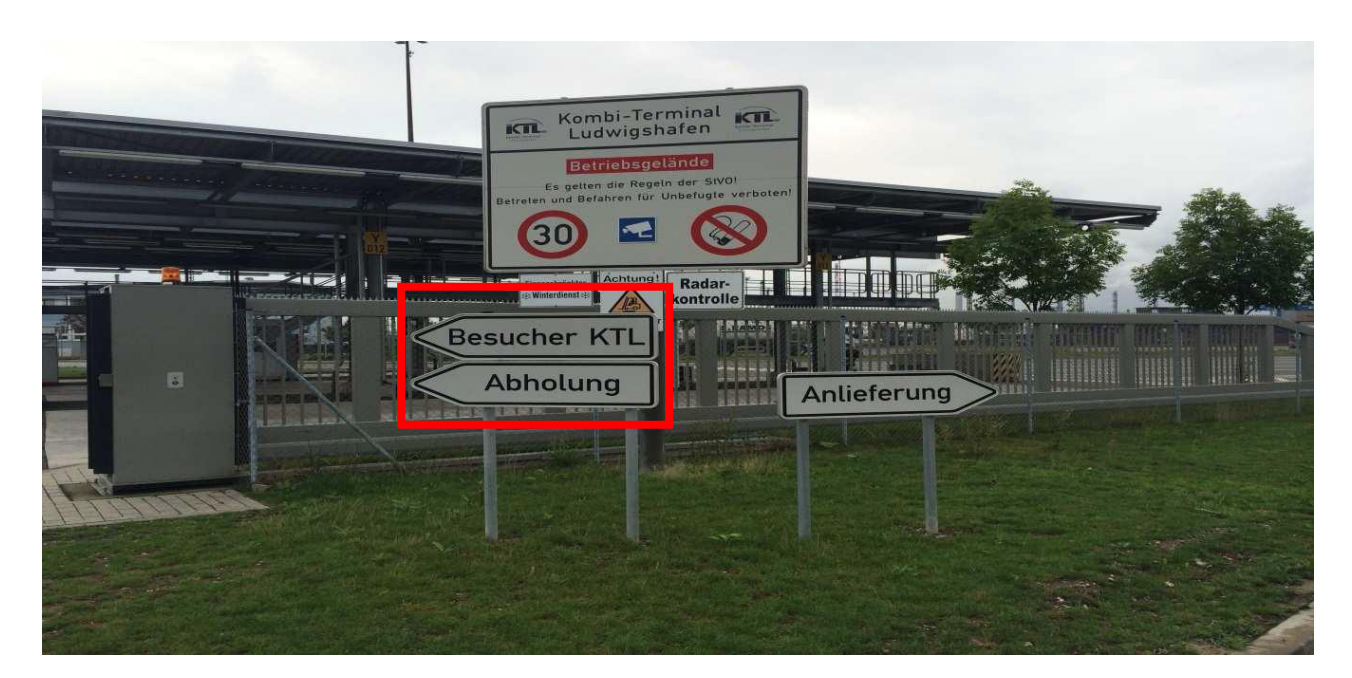

**1. The driver is asked to park his truck at the parking site following the road sign "Abholung".**

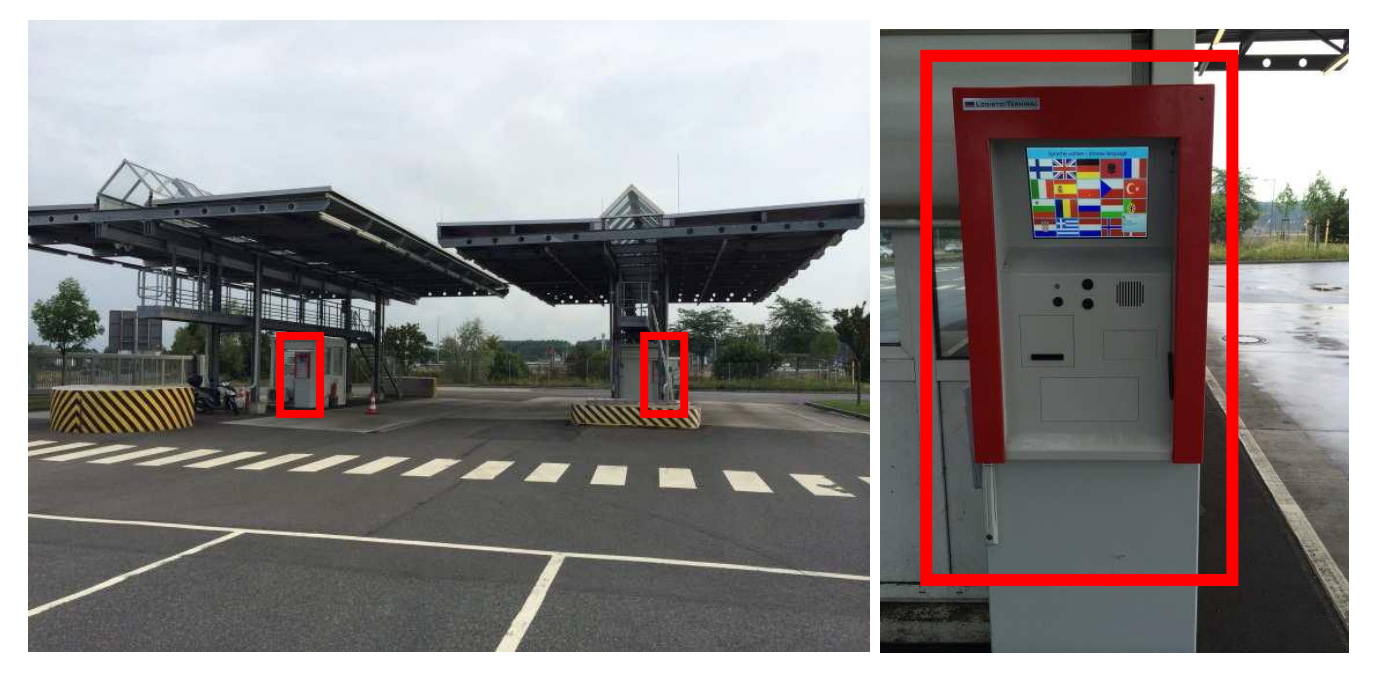

**2. He can reach the Self-Check In computer by foot located at the Check-In facility.**

## **Attention:**

 Drivers owning a permanent identification (ID) to KTL can enter the agency directly. without using the Self-Check In

**Manual** for Self-Check In computer

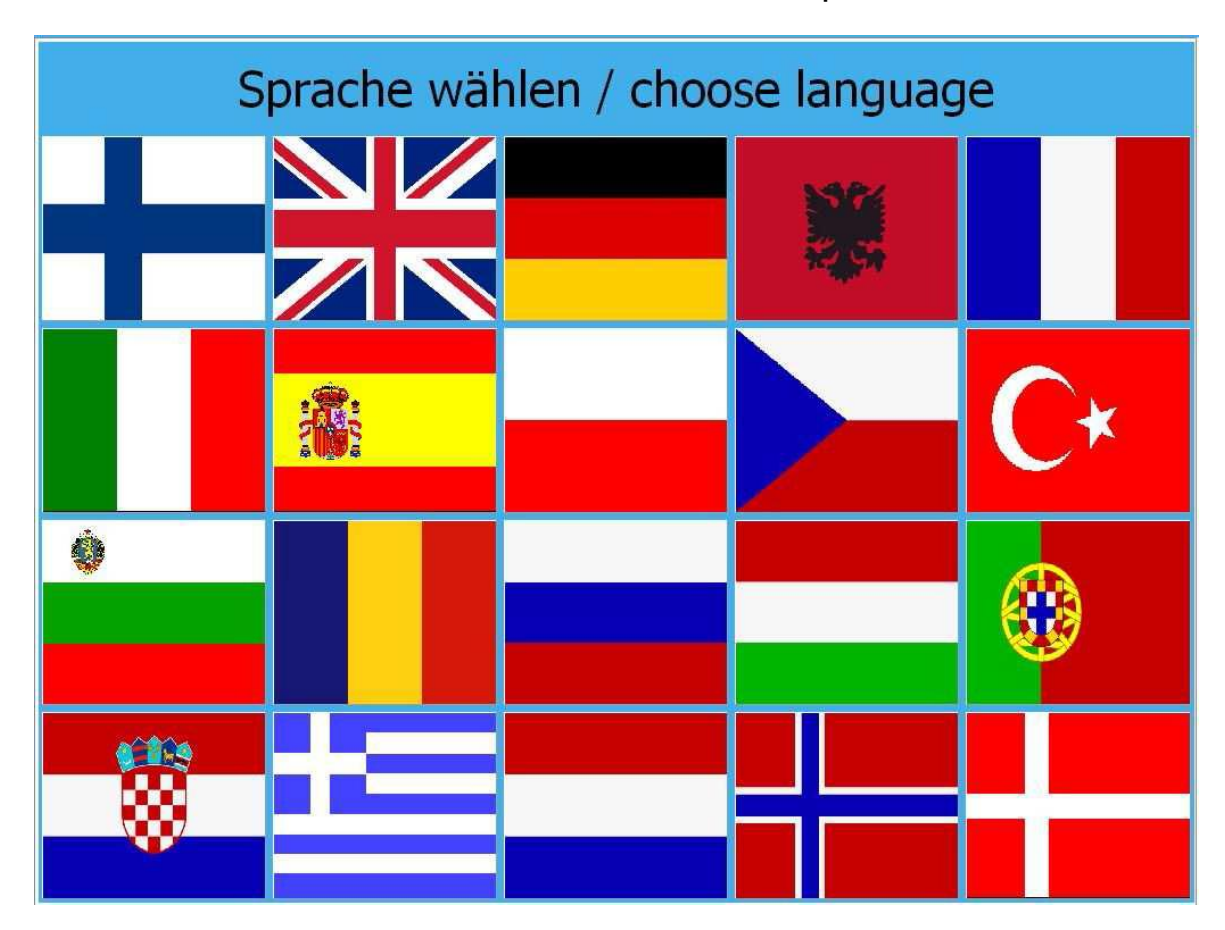

**1. Choose your preferred language by touching the flag with your finger or the provided pen.**

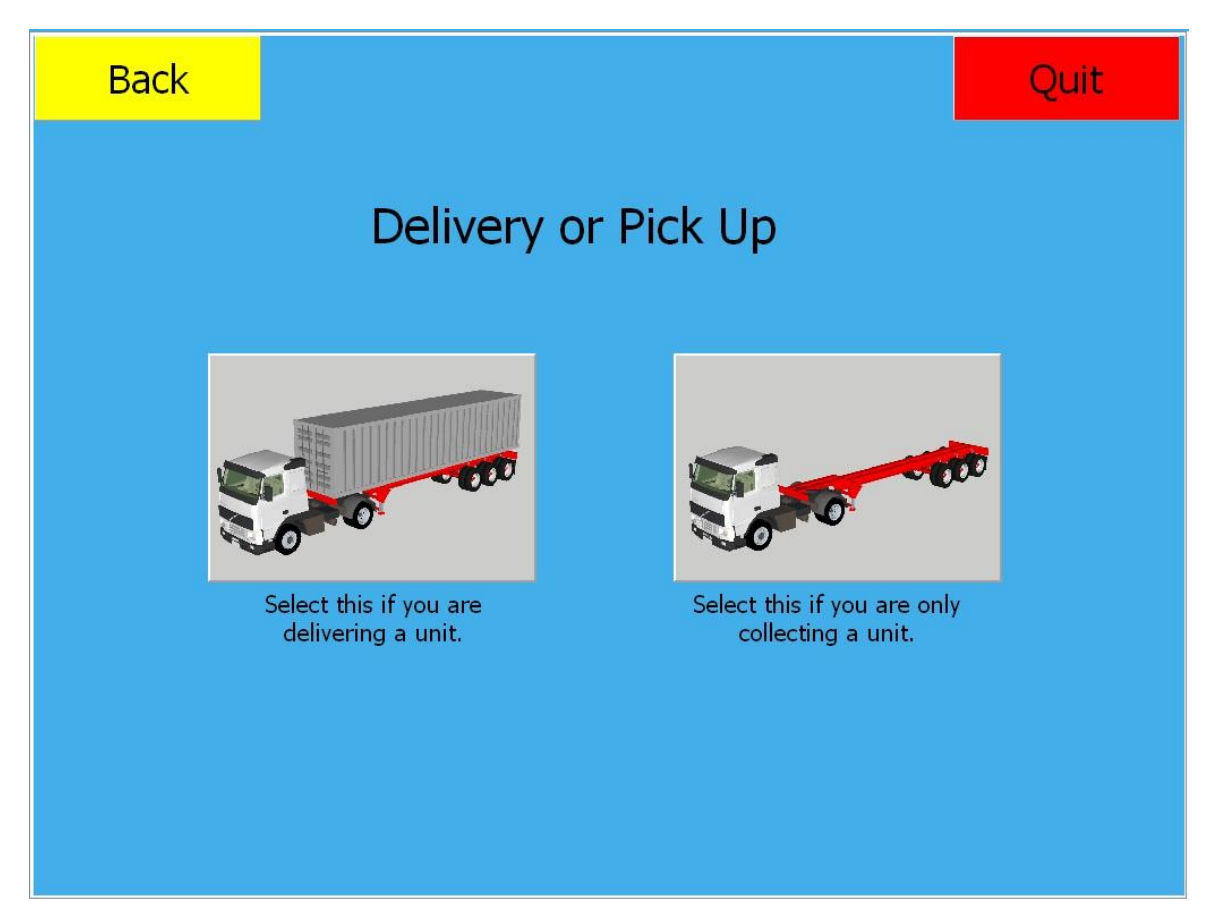

**2. Press the picture on the right for picking up a loading unit at the terminal.**

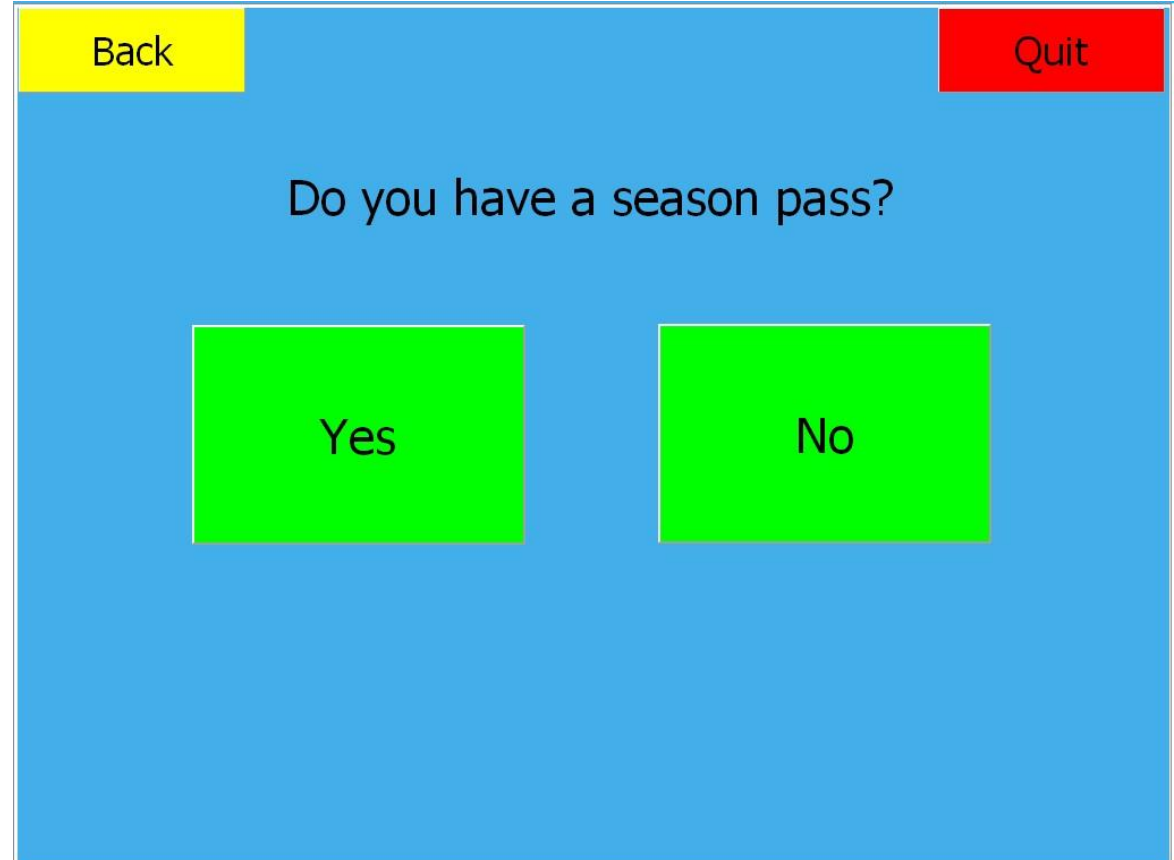

- **3. Request: Do you hold a permanent ID to the agency?**
	- By choosing "YES" **STOP** here, please go to the agency
		- $\rightarrow$  continue with **step 4**

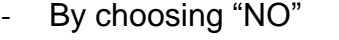

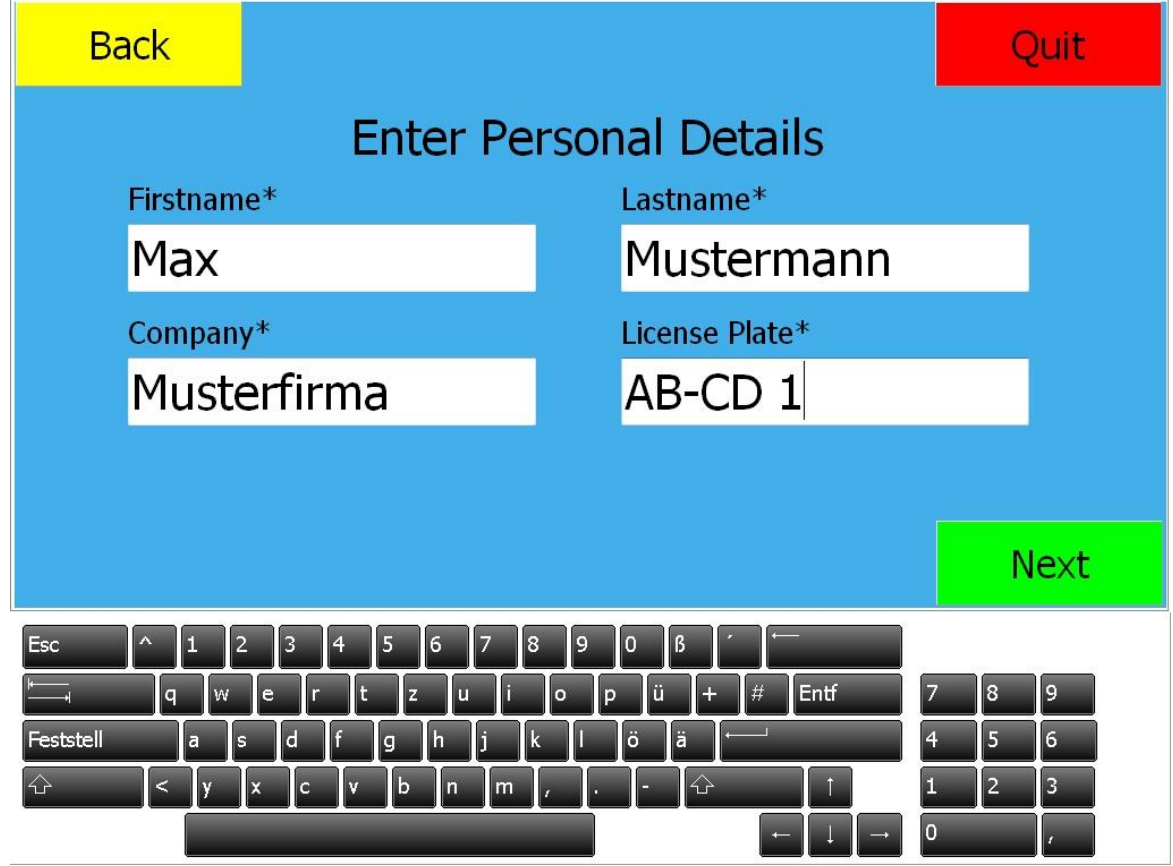

**4. Please fill in the description fields with the provided keyboard on the display and press "NEXT"**

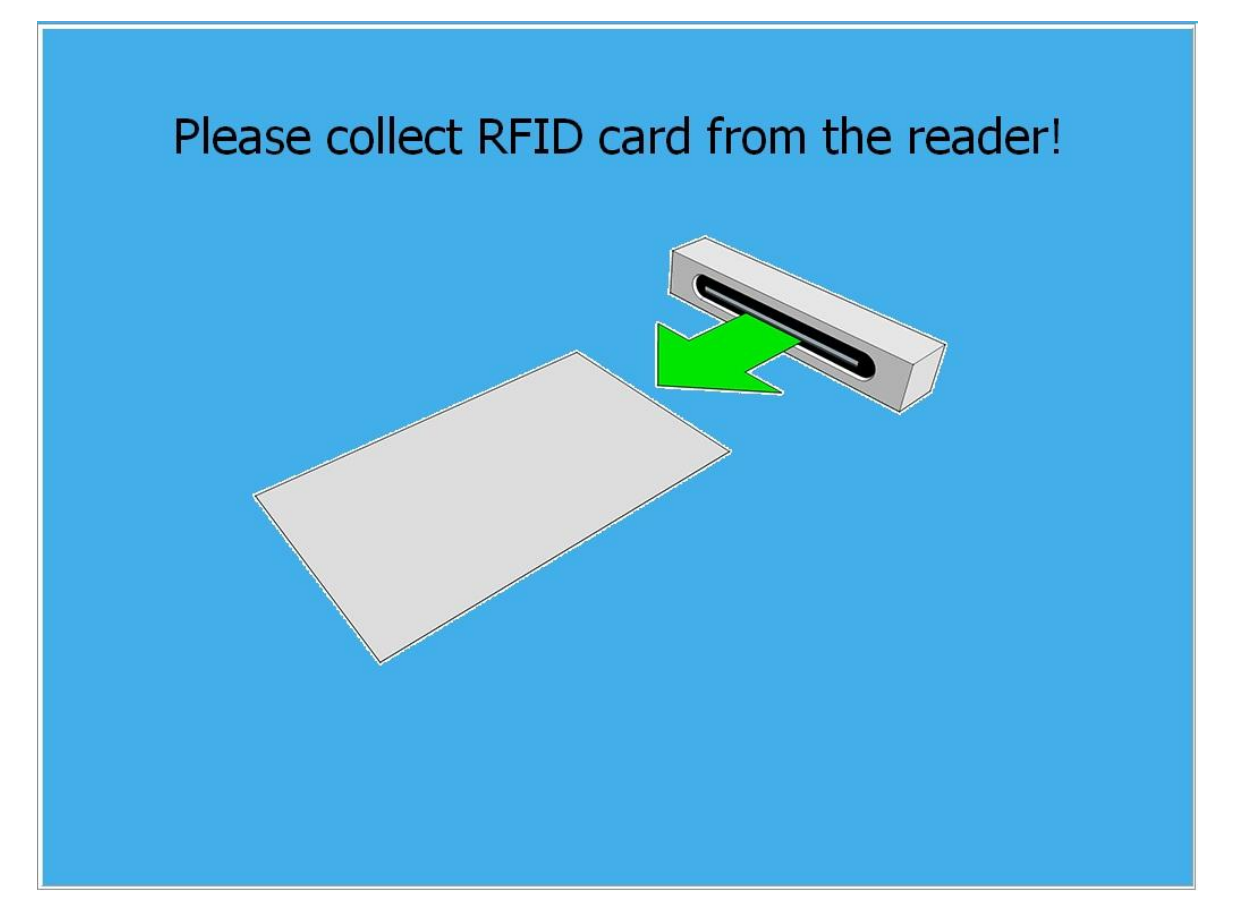

**5. Please take your temporary ID Card. You may now enter the Agency by passing the security turnstile.**